### INFORMATICA GENERALE II

Ingegneria delle Telecomunicazioni Università di Trento A.A. 2003/2004 II Bimestre

> **Marco Roveri** roveri@irst.itc.it

Analisi algoritmi

# Analisi Algoritmi

- Si progetti un programma che verifica se un numero v occorre all'interno di un insieme di numeri memorizzati in un array A. Se troviamo l'occorrenza ritorniamo l'indice dove occorre, altrimenti ritorniamo -1.
- Esempio: v=4
	- $A[4] = \{1, 2, 5, 4\};$ 
		- Output: 3
	- $A[4] = \{1, 3, 6, 2\};$ 
		- Output: -1

# Analisi Algoritmi

```
 Una prima soluzione è:
int search(int A[], int v, int N) {
  for(int i = 0; i < N; i++)
     if ( v == A[i] ) return i;
   return -1;
}
```
Quale è la bontà di questa soluzione?

### Come analizzare la bontà di un algortimo

- **Correttezza** 
	- –– Dimostrazione formale (matematica).
	- –– Ispezione informale.
- Utilizzo delle risorse
	- –Tempo di esecuzione.
	- Utilizzo della memoria.
- **Semplicità** 
	- –Facile da capire <sup>e</sup> mantenere.

### Tempo di esecuzione

- Tempo necessario al programma per terminare.
- Dipende da molteplici fattori:
	- –Hardware (velocità del processore, bus, disco..)
	- – Compilatore (ottimizzazioni che il compilatore può effettuare, utilizzo di istruzioni speciali, …)
	- –– Dimensione del problema di input (nel caso precedente N).

### Analisi Algoritmo search

- La ricerca sequenziale esamina N numeri per ricerca con esito negativo, <sup>e</sup> mediamente N/2 numeri per ricerca con esito positivo.
- Se tutti i numeri hanno uguale probabilità di essere quello cercato, <sup>e</sup> assumendo che il costo medio del confronto tra due numeri sia costante, allora:

$$
(1+2 + ... + N) / N = (N + 1)/2
$$

è il costo medio dell'algoritmo.

### Analisi Algoritmo search

- **Il costo dell'algoritmo di ricerca sequenziale è** proporzionale <sup>a</sup> N, dimensione del problema.
	- Raddoppiando N mi aspetto un raddoppio del tempo di calcolo.
- Se dobbiamo effettuare M ricerche, il costo di tali ricerche sarà proporzioale <sup>a</sup> MN.
	- Se per confrontare due numeri occorrono <sup>c</sup> microsecondi,  $N = 10^6$  e M = 10<sup>9</sup> il tempo medio

richiesto sarà (c/2)10º secondi, cioè circa 16c anni  $\odot$ 

## Algoritmo di ricerca binaria

- Assunzione: array A ordinato, ovvero per ogni  $1 \le i \le N - 1$ , A[i - 1]  $\le$  A[i]
- Sotto questa ipotesi possiamo eliminare metà array, confrontando il numero da cercare con l'elemento al centro dell'array:
	- Se questi numeri sono uguali abbiamo finito.
	- Se il primo è minore del secondo, applichiamo stesso metodo alla metà di sinistra.
	- Altrimenti applichiamo stesso metodo alla metà di destra.

### Algoritmo di ricerca binaria

```
int binsearch( int A[], int v, int N) {
  int l = 0, r = N-1;
  while (r \geq I) {
    int m = (r + l) / 2;
    if (v == A[m]) return m;
    if (v < A[m])
        r = m - 1;else
        l = m + 1;}
   return -1;
}
```
Versione iterativa

# Algoritmo di ricerca binaria

```
int binsearch(int A[], int N, int v) {
 return binsearch
_
recur(A, 0, N-1, v);
}
```

```
int binsearch
_
recur(int A[], int l, int r, int v) {
 int m = (l + r) / 2;
```
if (v == A[m]) return m; if (v <sup>&</sup>lt; A[m]) return binsearch\_recur(A, l, m-1, v); if (v <sup>&</sup>gt; A[m]) return binsearch\_recur(A, m+1, r, v); return -1; }

Versione ricorsiva

### Analisi algoritmo ricerca binaria

Se  $T_N$  è il numero di confronti richiesti nel caso peggiore da una ricerca binaria, il modo di ridurre un problema di dimensione N ad uno di dimensione N/2 ci porta a:

 ${\sf T}_{\mathsf{N}}$   $\le$   ${\sf T}_{{\mathsf{N}}/2}$  + 1 per  ${\mathsf N}$   $\ge$  2,  ${\sf T}_{\mathsf{1}}$  = 1 Assumendo  $N = 2<sup>n</sup>$  è facile mostrare che  $\mathsf{T}_\mathsf{N} \leq \mathsf{n}$  + 1 = lg N + 1

#### Analisi algoritmo di ricerca binaria

- Se dobbiamo effettuare M ricerche, il costo di tali ricerche sarà proporzioale <sup>a</sup> M lg N.
- Se per confrontare due numeri occorrono <sup>c</sup> microsecondi,  $N = 10^6$  e M =  $10^9$  il tempo medio richiesto sarà circa 2c10<sup>4</sup> secondi, cioè circa 5.5c ore, << 16c anni  $\odot$

## Notazione O

- Una indicazione del tempo medio di esecuzione di un algoritmo la si fornisce con la cosiddetta *notazione O*, o *limite superiore* asintottico.
	- – $-{\mathsf f}({\mathsf n})\leq {\mathsf c}\;{\mathsf g}({\mathsf n})$  per tutti gli  ${\mathsf n}\geq {\mathsf n}_0$
	- – $-\mathsf{g}(\mathsf{n})$  è detto un limite superiore asintotico di  $f(n)$ .
	- $-Scriviamo f(n) = O(g(n))$
	- –Leggiamo f(n) è O-grande di g(n).

### Notazione O

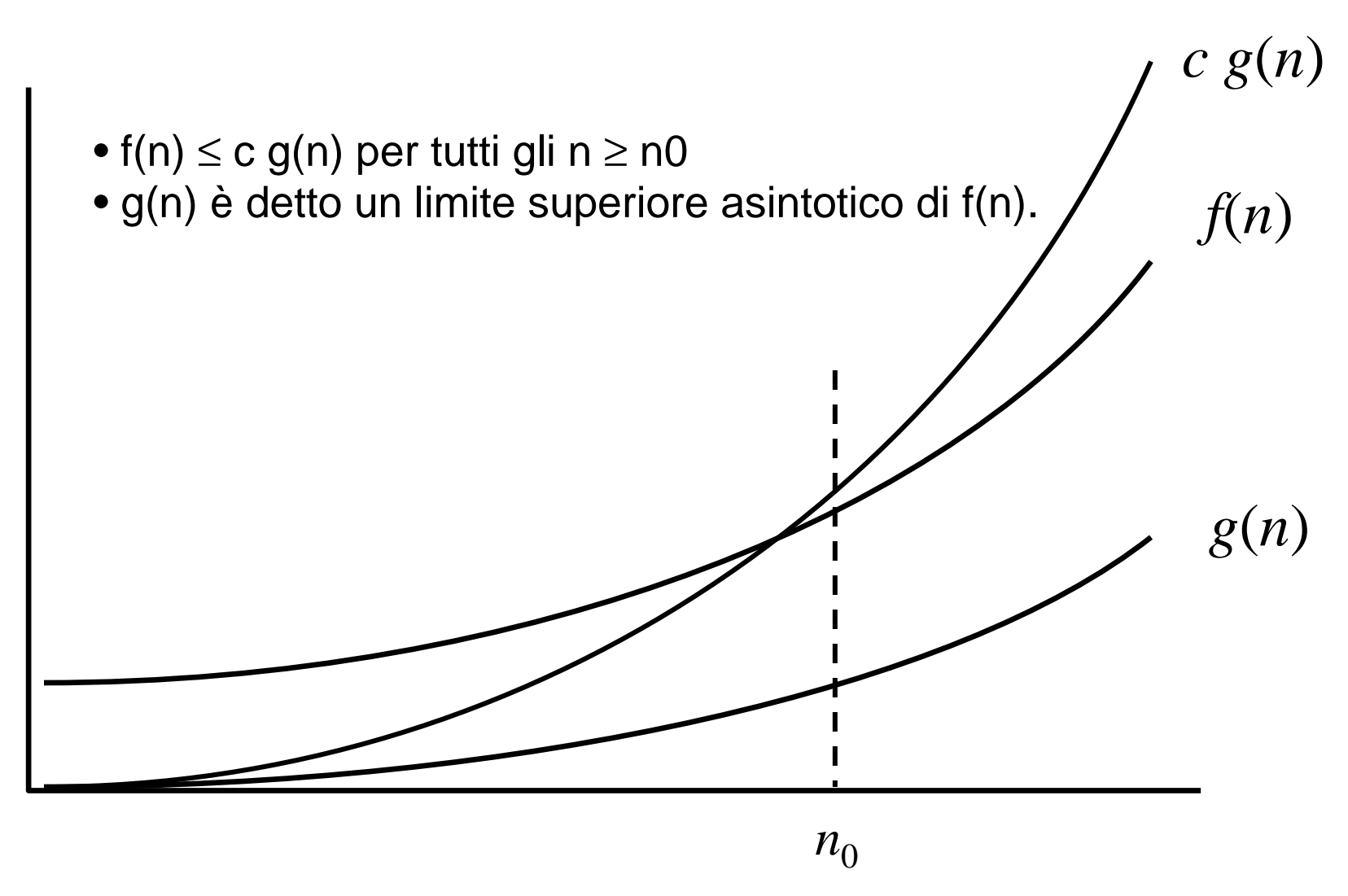

14

### Notazione O

- $\blacksquare$  In genere quando impieghiamo la notazione O, utilizziamo la formula più "semplice". La notazione O() fornisce un limite superiore. Non rappresenta la funzione precisa del tempo di esecuzione.
- $\blacksquare$ Esempio

3n<sup>2</sup>+2n+5 = O(n<sup>2</sup>)

- $\blacksquare$  Funzioni classiche in ordine di grandezza crescente:
	- O(1) costante
	- O(lg N) logaritmico
	- O(N) lineare
	- O(N lg N) pseudolineare
	- O(N2) quadratico
	- O(N3) cubico
	- O(2N) esponenziale
	- O(N!) fattoriale
	- $-$  O(N<sup>N</sup>)

### Stima del tempo di esecuzione

- Nel seguito descriveremo un modo semplice per stimare il limite asintottico superiore O() del tempo di esecuzione per diversi tipi di algoritmi:
	- Iterativi
	- ricorsivi

### Tempo di esecuzione: operazioni semplici

- operazioni aritmetiche (+,\*,...)
- operazioni logiche(&&, ||,....)
- confronti  $(≤, ≥, =, ...)$
- assegnamenti (a <sup>=</sup> b) senza chiamate di funzione.
- operazioni di lettura (cin)
- operazioni di controllo (break, continue, return)

$$
T(n)=O(1)
$$

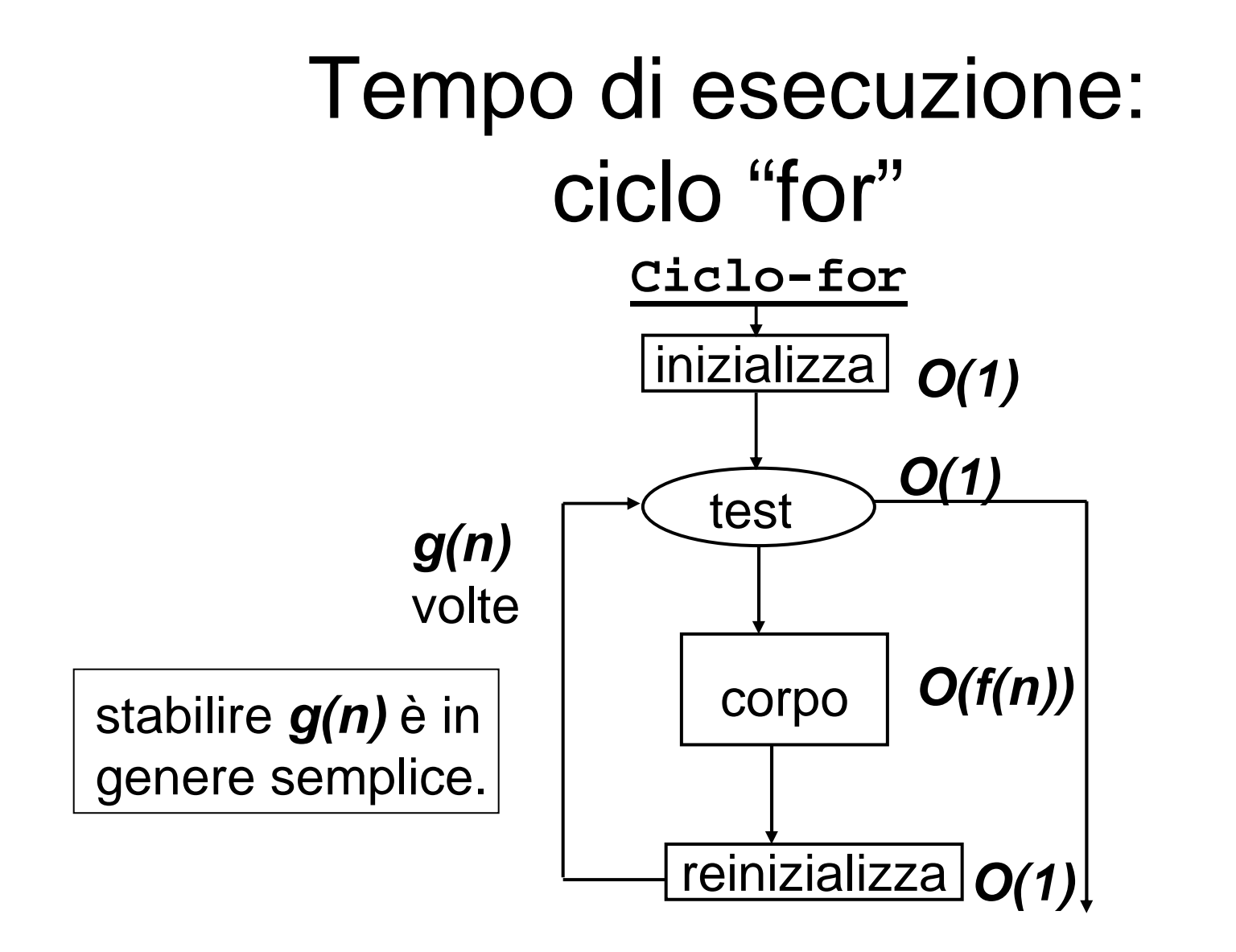

$$
T(n) = O(g(n) \times f(n))
$$

### Tempo di esecuzione: ciclo while

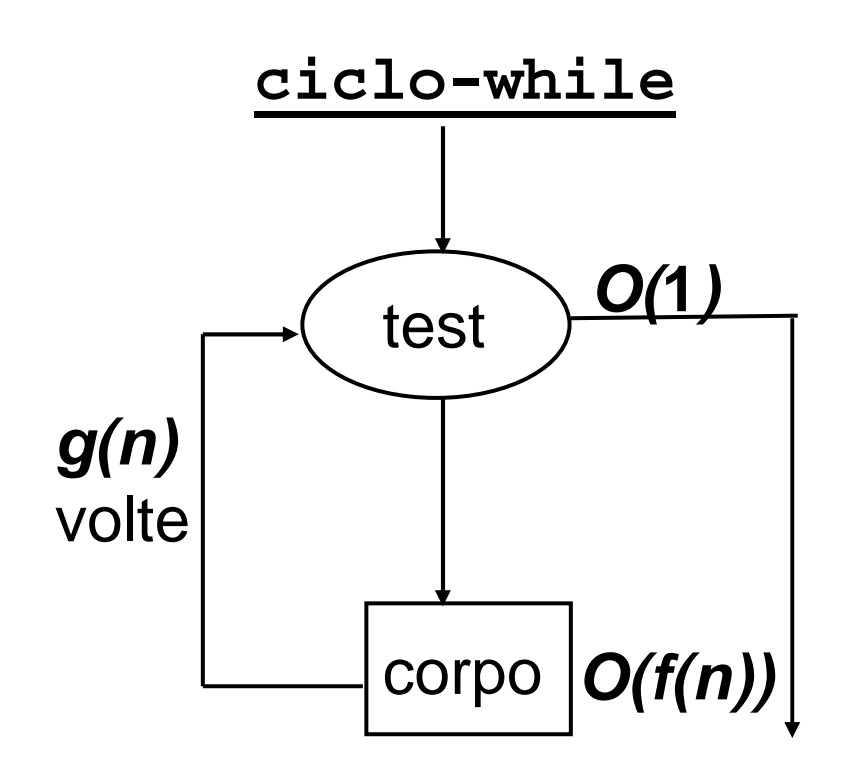

Bisogna stabilire un limite per il numero di iterazioni del ciclo, **g(n)**.

Può essere necessaria una prova induttiva per **g(n)**.

$$
\mathbf{T}(n) = O(g(n) \times f(n))
$$

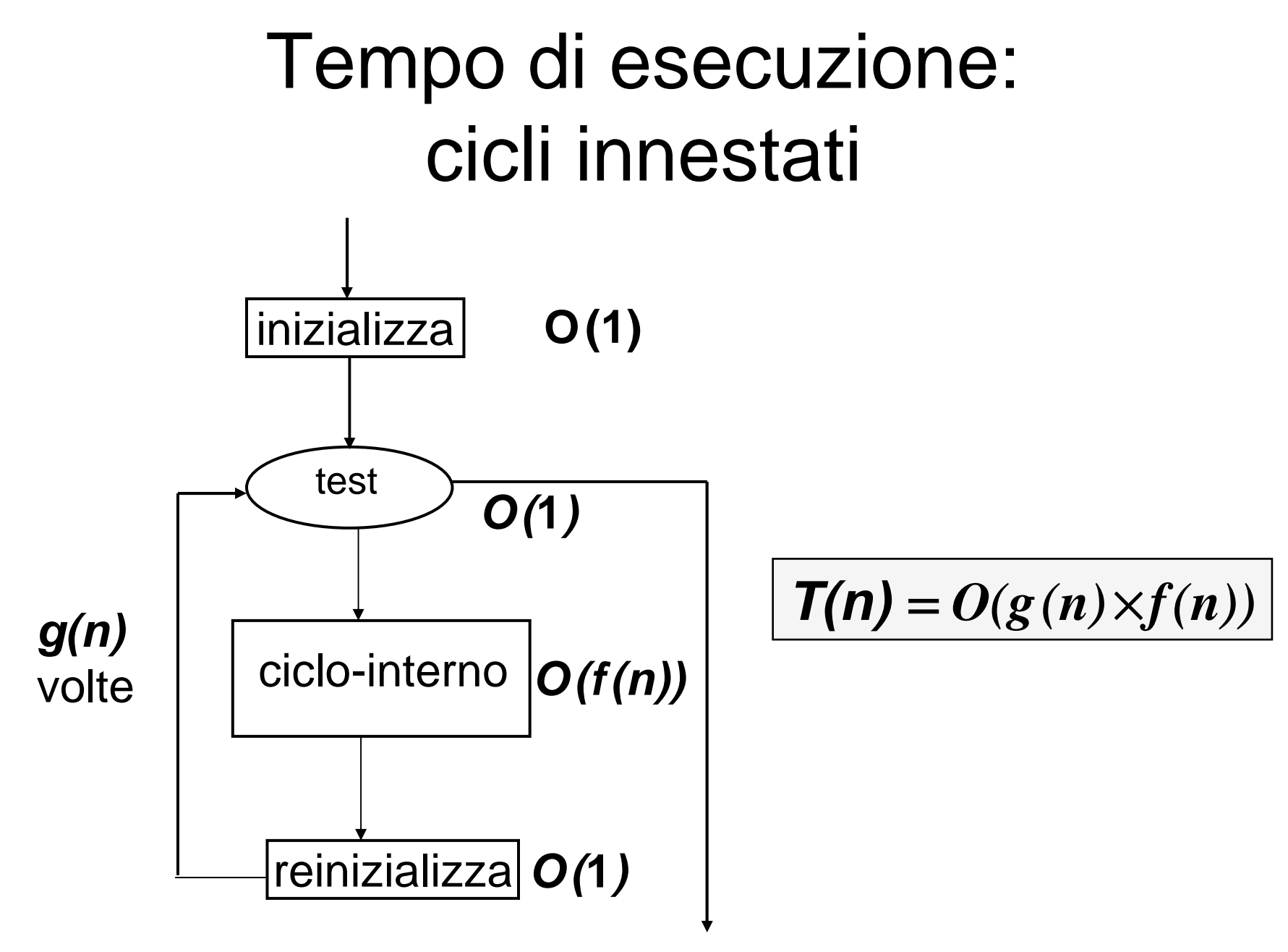

## Esempio

for(int i = 1; i <= n; i++)  
\nfor(int j = 1; j <= n; j++)
$$
\left\{\n \begin{aligned}\n &= O(n) \\
 &= O(n^2) \\
 &= i + j;\n \end{aligned}\n \right.
$$

for(int i = 1; i <= n; i++)  
\nfor(int j = i; j <= n; j++)  
\n
$$
k = i + j;
$$
\n
$$
= O(n - i)
$$
\n
$$
= O(n^2)
$$

$$
T(n) = O(n \times n) = O(n^2)
$$

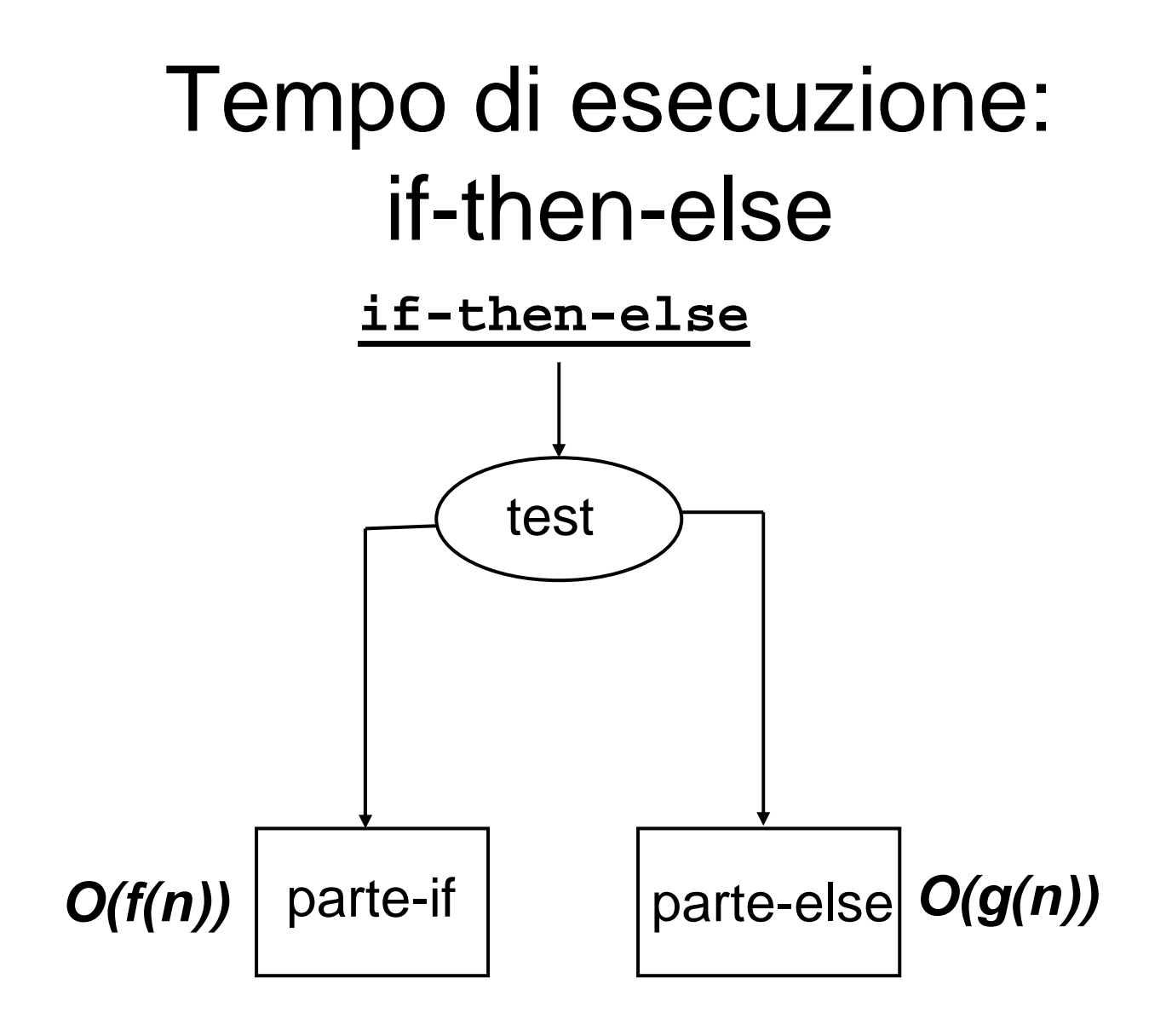

#### **O(max(f(n),g(n)))**

# Esempio

if (A[i][j] == 0) for(int i <sup>=</sup> 1; i <= n; i++) for(int j <sup>=</sup> i; j <= n; j++) A[i][j] <sup>=</sup> 0; elsefor(int i <sup>=</sup> 1; i <= n; i++) A[i][0] <sup>=</sup> 1; } <sup>=</sup> O(n – i)} <sup>=</sup> O(n2) } <sup>=</sup> O(n)

$$
T(n) = max (O(n^2), O(n)) = O (n^2)
$$

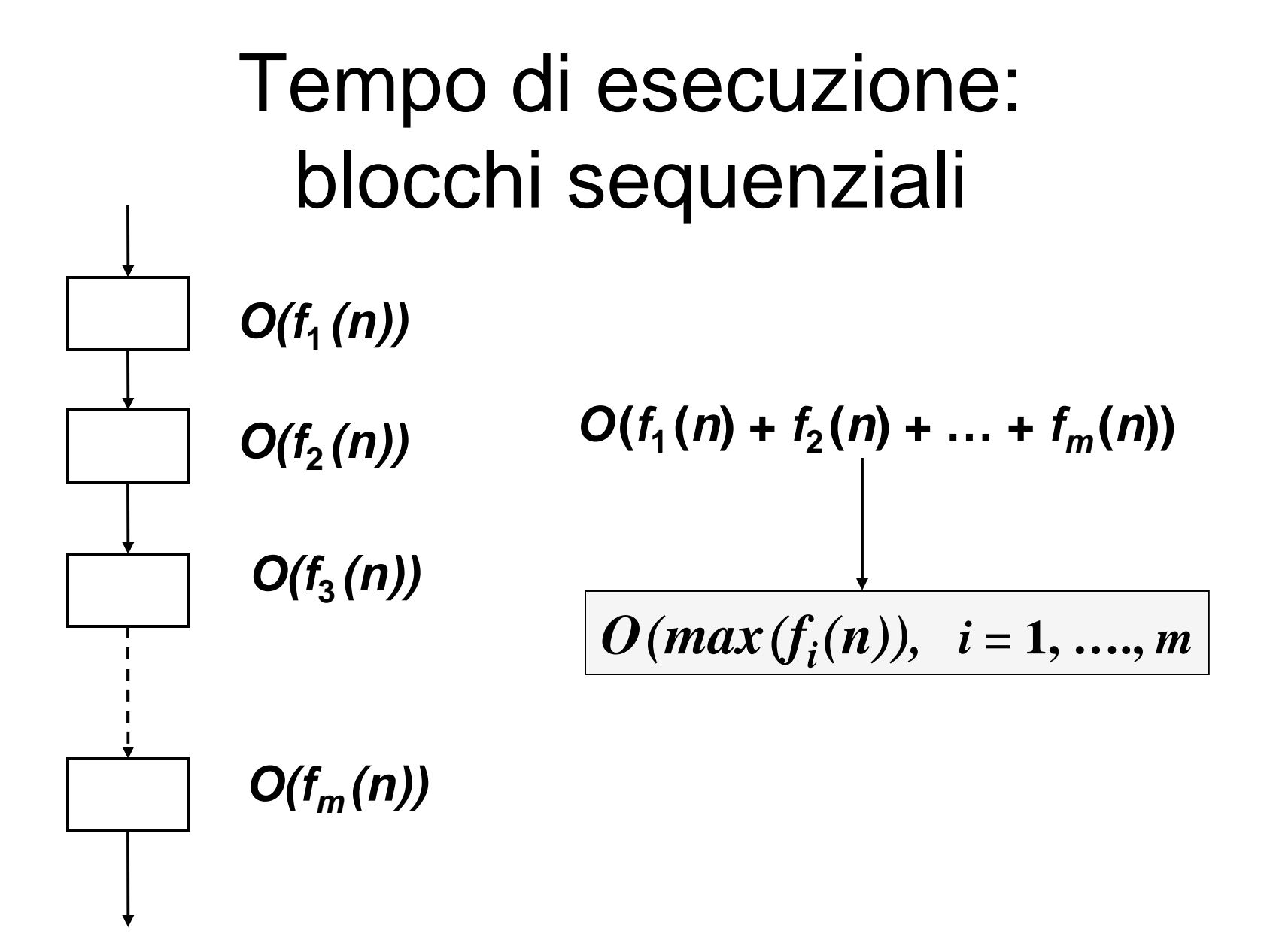

### Tempo di esecuzione: algoritmi ricorsivi

**Il tempo di esecuzione è espresso mediante una** equazione di ricorrenza.

Esempio:

Binseach: 
$$
T(n) = \begin{cases} O(1) & \text{se } n = 1 \\ T(n/2) + O(1) & \text{se } n > 1 \end{cases}
$$

 Sono necessarie tecniche specifiche per risolvere le equazioni di ricorrenza.

#### Soluzione di equazioni di ricorrenza

- Esistono molti metodi per risolvere le equazioni di ricorrenza:
	- Metodo iterativo
		- $\blacktriangleright$  Si itera la regola induttiva di  $\mathcal{T}(n)$  in termini di  $n$  e del caso base.
		- Si richiede poi manipolazione delle somme:  $\sum_{i=1}^{n} i = n(n+1)/2$
	- Il metodo di sostituzione
		- Si ipotizza una possibile soluzione.
		- Si sosituise l'ipotetica soluzione nei casi base <sup>e</sup> induttivo.
		- Si dimostra la correttezza della ipotesi tramite induzione matematica.

### Metodo iterativo

 $T(n) = T(n/2) + c = T(n/4) + c + c =$ = T(n/8) <sup>+</sup> <sup>c</sup> <sup>+</sup> <sup>c</sup> <sup>+</sup> <sup>c</sup> Alla i-esima iterazione abbiamo:  $T(n) = T(n/2^{i}) + ic$ L'iterazione raggiunge 1 quando, n = 2<sup>i</sup>,ovvero quando  $i = log(n)$ , quindi  $T(n) = c + log(n)c$ E quindi possiamo dire che  $T(n) = O(log(n))$